Universidade Federal de Minas Gerais Escola de Engenharia Curso de Graduação em Engenharia de Controle e Automação

### Primeira Linha do Título Segunda Linha do Título, se Houver

André Sales Barbosa

Orientador: Prof. Antônio de Pádua Braga, Dr.

Belo Horizonte, Dezembro de 2017

Monografia

Título da Monografia

Monografia submetida à banca examinadora designada pelo Colegiado Didático do Curso de Graduação em Engenharia de Controle e Automação da Universidade Federal de Minas Gerais, como parte dos requisitos para aprovação na disciplina Projeto Final de Curso II.

Belo Horizonte, Dezembro de 2017

### Resumo

No Resumo, normalmente em uma única página, você escreve um parágrafo para cada um dos seguintes itens: objetivos do projeto e descrição sucinta do local onde ele foi desenvolvido; metodologia utilizada; e resultados alcançados.

Este novo parágrafo serve para mostrar que ao pular uma ou mais linhas no texto do arquivo .tex, o TEXentende que você está iniciando outro parágrafo. O comando sloppypar força o texto a não ultrapassar as margens. Só deve ser usado se este problema ocorrer. kkkkkkkkkkkkkkkkkkkkkkkkkkkkkkkkkkkkkkkkkkkkkkkkkkkkkkkkkkkkkkkkkkkkkkkkkkkkk

# Agradecimentos

Aqui vai o texto dos agradecimentos.

# Sumário

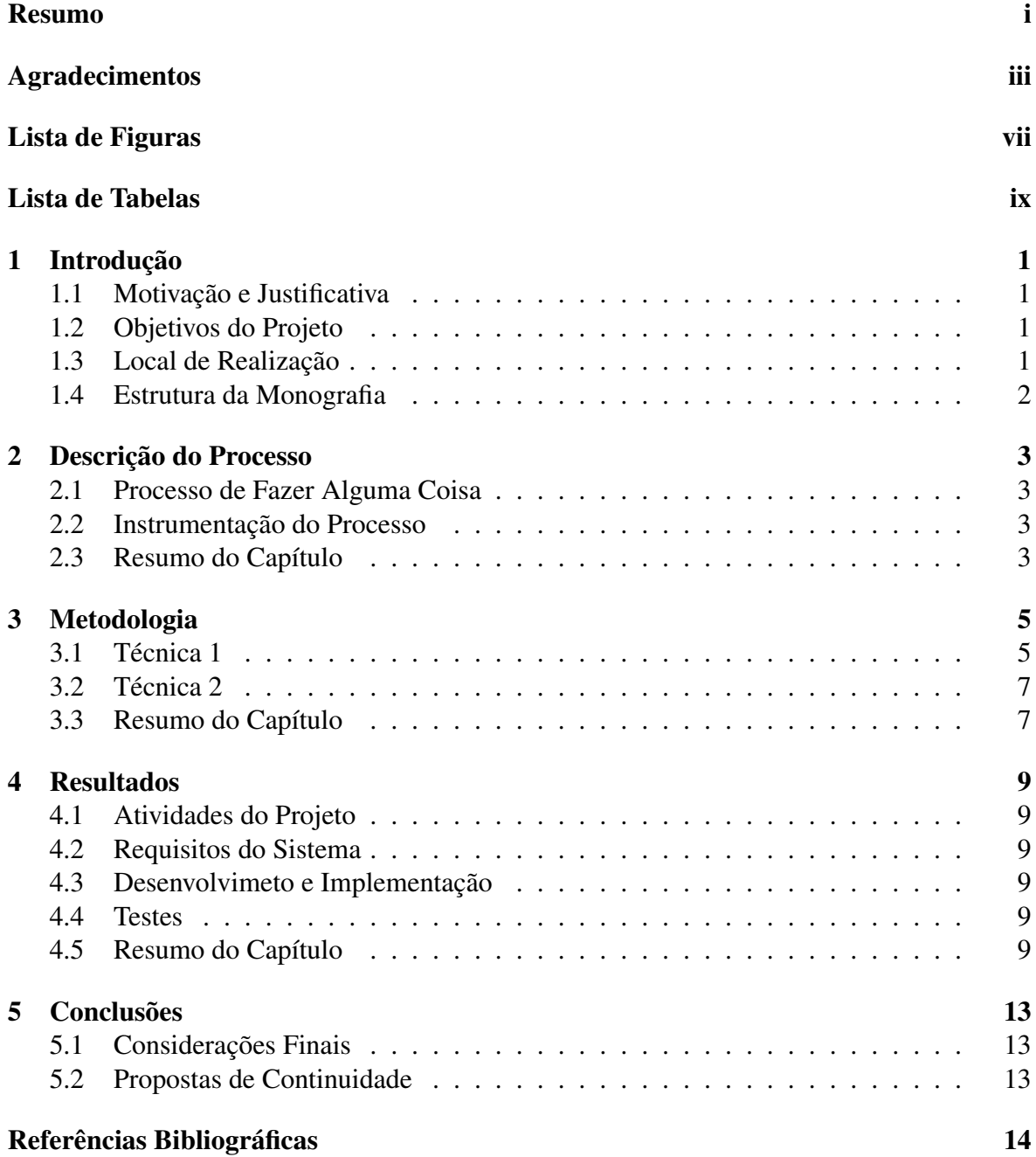

# Lista de Figuras

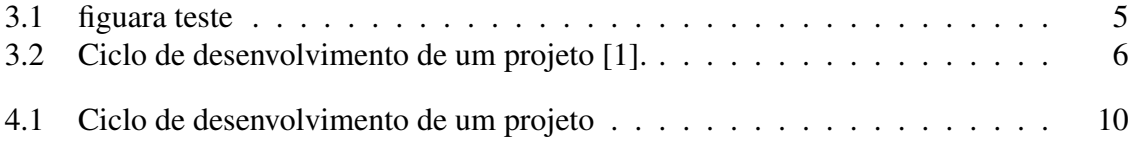

# **Lista de Tabelas**

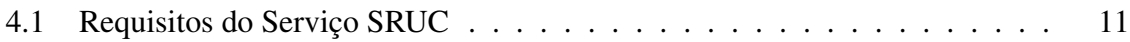

## Introdução

Se preferir, você pode apresentar este Capítulo antes da primeira Seção, destacando os principais pontos que são abordados.

### 1.1 Motivação e Justificativa

#### 1.2 Objetivos do Projeto

Tendo em vista o exposto acima, este projeto tem por objetivos:

- a. Item 1;
- b. Item 2;
- Etc.

#### 1.3 Local de Realização

Vale à pena descrever a empresa onde o PFC foi desenvolvido. Veja o exemplo abaixo.

O projeto de fim de curso foi desenvolvido na empresa ..., no Departamento de ..., responsável por toda a implementação do sistema de ...

A empresa realiza projetos de pesquisa e desenvolvimento, consultoria e treinamento nas áreas de ...

A ... foi criada em ...

A empresa é divida em três departamentos: (o arquivo Introducao.tex mostra como criar a lista abaixo)

- Departamento de ...
- Departamento de ...
- Departamento de ...

Este projeto foi desenvolvido no Departamento de ..., que é o responsável por ...

Os demais Departamentos englobam as funções de ...

Todos os departamentos trabalham em conjunto. O Departamento de ..., por exemplo, precisa manter um grande vínculo com o Departamento de ... Isso ocorre porque todas as especificações de hardware e sistemas influenciam a forma de implementação de serviços, organização de tabelas e recursos disponíveis.

#### 1.4 Estrutura da Monografia

O trabalho está dividido em quatro capítulos. Este capítulo apresentou uma introdução ao projeto a ser descrito nesta monografia e a empresa onde o trabalho foi realizado. O Capítulo 2 descreve os princípios básicos de um sistema ... (sistema onde se insere o trabalho) e abrange todos os conceitos necessários para um melhor entendimento do projeto. O Capítulo 3 aborda a metodologia de desenvolvimento, seguida pela implementação dos .... No Capítulo 4 tem-se a conclusão da monografia e algumas sugest ões e dificuldades encontradas na realização do projeto.

## Descrição do Processo

Se desejar, uma visão geral do Capítulo pode ser colocada antes da primeira Seção. Este é o capítulo de descrição do processo e formulação do problema. Tendo em vista que se trata de uma monografia de engenharia de controle e automação, em muitos casos, é fundamental a apresentação dos sensores e atuadores do processo.

#### 2.1 Processo de Fazer Alguma Coisa

...

### 2.2 Instrumentação do Processo

Continua ...

#### 2.3 Resumo do Capítulo

Não termine de forma abrupta.

## Metodologia

Neste capítulo, você deve apresentar uma breve revisão bibliográfica sobre as técnicas utilizadas para solução do problema.

### 3.1 Técnica 1

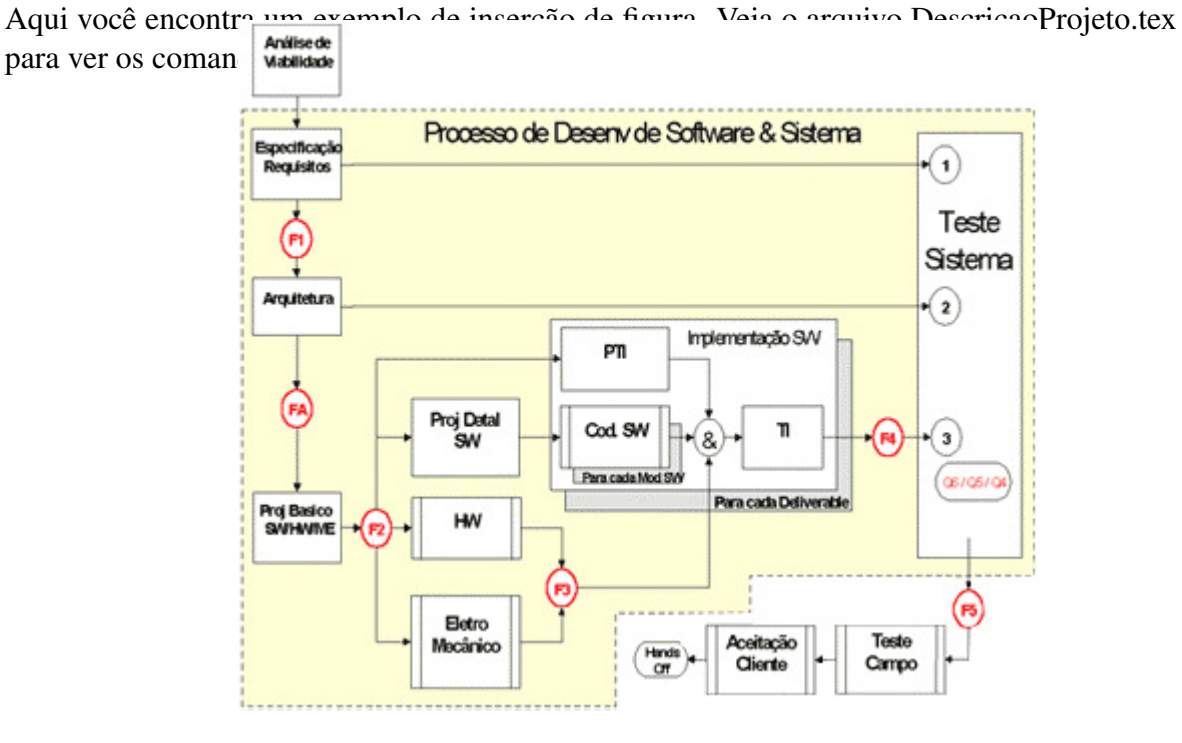

Figura 3.1: figuara teste

A figura 3.1 tal aparece.

Para referenciar a Figura 3.2, veja arquivo .tex.

$$
f = ma \tag{3.1}
$$

A equação 3.1

- $1 \mid 2$  $\begin{array}{c|c} 1 & 2 \\ 1 & 2 \end{array}$ <sup>2</sup>  $1 \mid 2$
- $\frac{1}{1}$   $\frac{1}{2}$

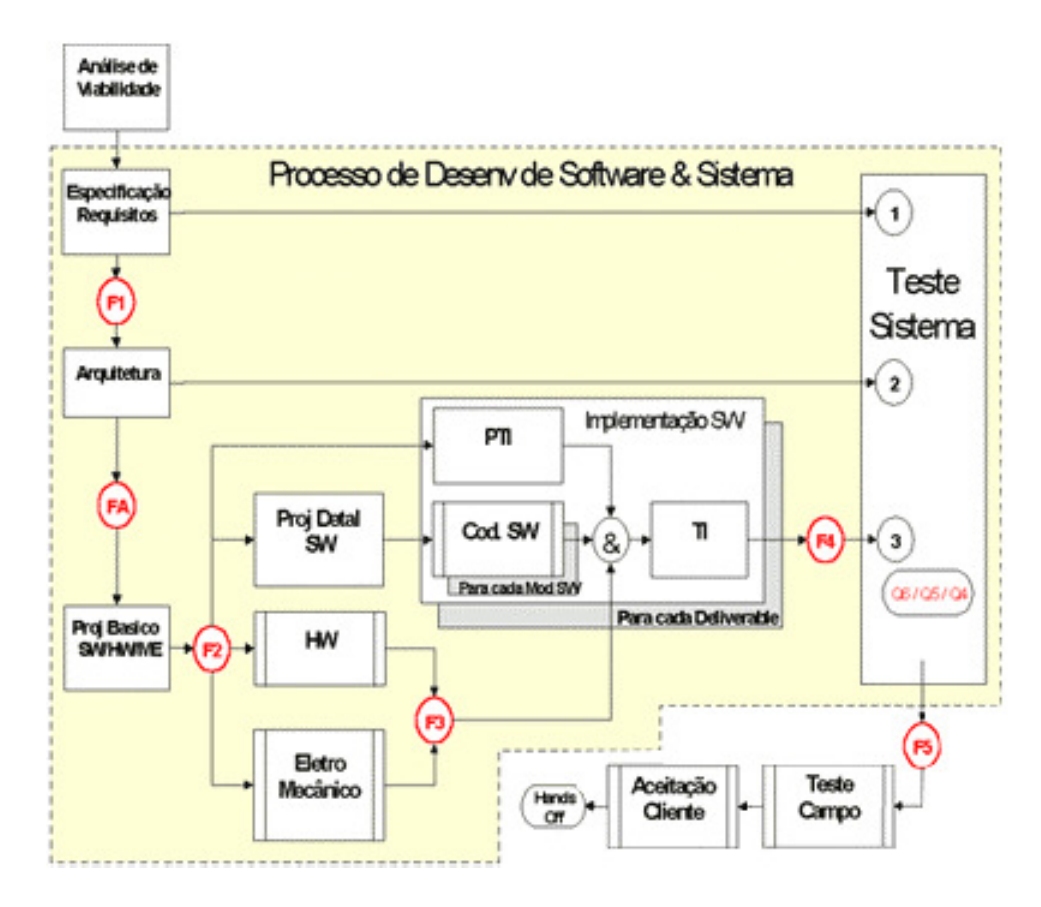

Figura 3.2: Ciclo de desenvolvimento de um projeto [1].

3.2 Técnica 2

### 3.3 Resumo do Capítulo

CAPÍTULO 3. METODOLOGIA

### Resultados

Para a execução do projeto, algumas etapas de desenvolvimento tiveram de ser seguidas: familiarização com o sistema, estudo dos módulos envolvidos, leitura dos requisitos, elaboração de documento descrevendo todo o processo de implementação e relacionamento com os diversos módulos, implementação e testes.

#### 4.1 Atividades do Projeto

#### 4.2 Requisitos do Sistema

Para referenciar a Figura 4.1, veja arquivo .tex. Aqui começa uma sub-seção.

#### 4.3 Desenvolvimeto e Implementação

Aqui começa outra seção.

Para inserir a tabela abaixo, veja arquivo .tex.

Aqui você referencia a tabela: a Tabela 4.1 explicita os pontos mais relevantes na implementação do SRUC.

#### 4.4 Testes

#### 4.5 Resumo do Capítulo

Esse capítulo pode ser dividido em duas partes  $f = ma$  blaba [2]

$$
f = ma \tag{4.1}
$$

 $x = 2$  (4.2)

(4.3)

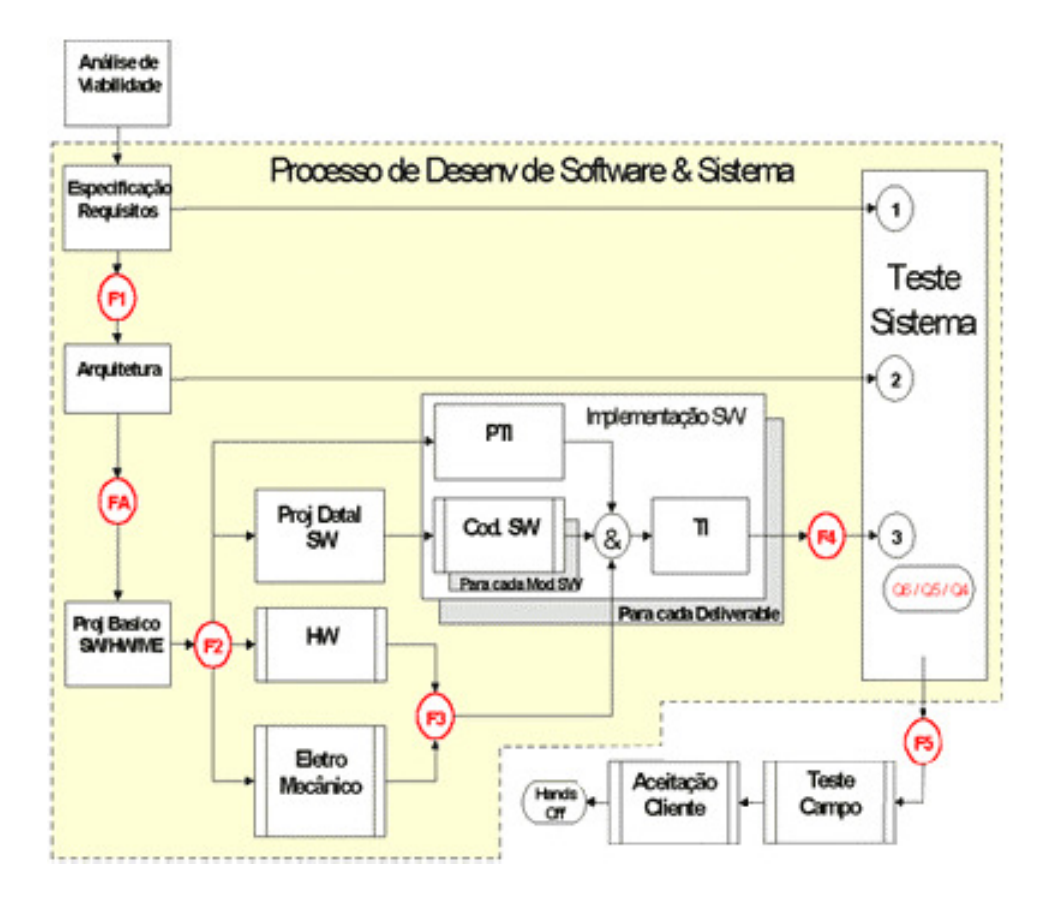

Figura 4.1: Ciclo de desenvolvimento de um projeto

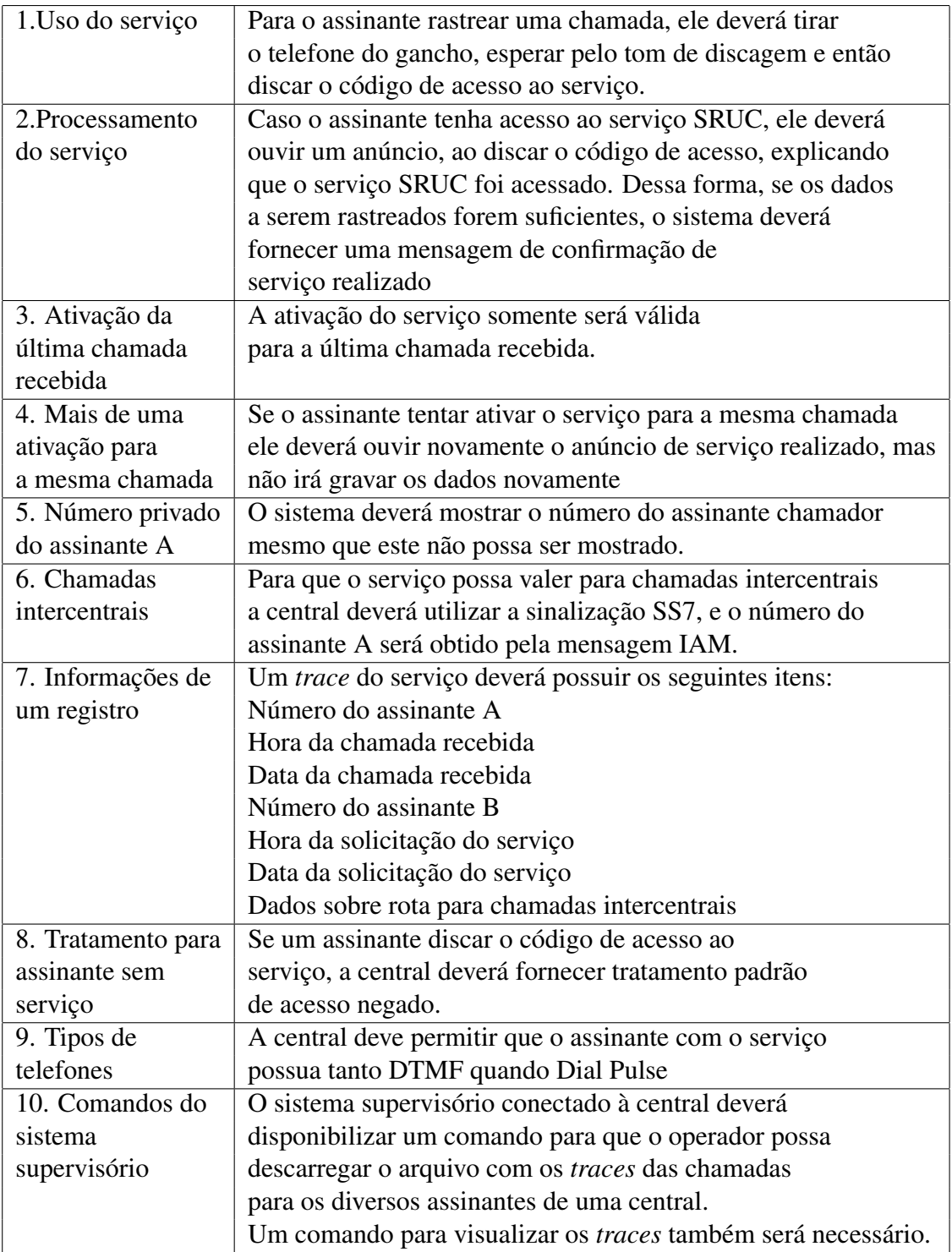

Tabela 4.1: Requisitos do Serviço SRUC

$$
f = ma \tag{4.4}
$$

$$
x = 2 \tag{4.5}
$$

(4.6)

$$
f = ma
$$
  
 
$$
x = 2
$$
 (4.7)

$$
(4.8)
$$

## Conclusões

### 5.1 Considerações Finais

Aqui vai o texto da conclusão.

### 5.2 Propostas de Continuidade

## Referências Bibliográficas

- [1] N. O. Andersen. On the calculation of filter coefficients for maximum entropy spectral analysis. *Geophysics*, 39:69–72, 1974.
- [2] J. Bellamy. *Digital Telephony*. John Wiley, 3rd edition, 2000.